## Package 'guiplot'

May 11, 2020

Type Package

Title User-Friendly GUI Plotting Tools

Version 0.1.0

Author Fu Yongchao <3212418315@qq.com>

Maintainer Fu Yongchao <3212418315@qq.com>

Description Create a user-friendly plotting GUI for R. In addition, one purpose of creating the R package is to facilitate third-party software to call R for drawing, for example, 'Phoenix WinNonlin' software calls R to draw the drug concentration versus time curve.

URL <https://s0521.github.io/guiplot/about/>

**Imports** shiny( $>= 1.0.0$ ), ggplot2 ( $>= 3.0.0$ ), svglite, DT, rlang ( $>=$ 0.3.1),stats, magrittr,R6 License MIT + file LICENSE **Depends** R  $(>= 3.6.0)$ Encoding UTF-8

LazyData true

RoxygenNote 7.0.2

NeedsCompilation no

Repository CRAN

Date/Publication 2020-05-11 12:30:07 UTC

### R topics documented:

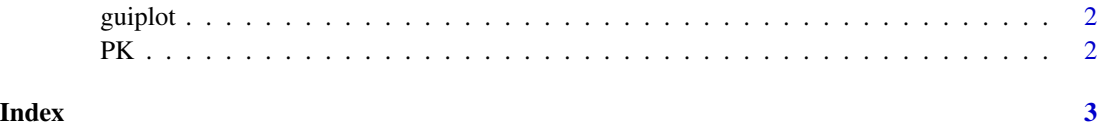

<span id="page-1-0"></span>guiplot *guiplot*

#### Description

guiplot

#### Usage

 $guiplot(..., out\_dir = NULL)$ 

#### Arguments

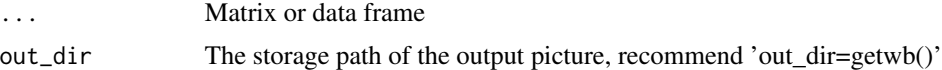

#### Value

Export files(png and pdf of plot) to a temporary directory, or user-defined folders.

#### Examples

```
if (interactive()) {
# Launch with built-in PK data set:
guiplot(PK)
}
## Not run:
# Launch with memory-in data set:
guiplot()
# Launch with memory-in data set, and output plot to user-defined folders:
guiplot(PK,out_dir= Any_directory_you_want_to_export)
```
## End(Not run)

PK *somedata*

#### Description

used to demo of this package

# <span id="page-2-0"></span>**Index**

guiplot, 2

 $PK, 2$